#### МИНОБРНАУКИ РОССИИ **ФЕДЕРАЛЬНОЕ ГОСУДАРСТВЕННОЕ БЮДЖЕТНОЕ ОБРАЗОВАТЕЛЬНОЕ УЧРЕЖДЕНИЕ ВЫСШЕГО ОБРАЗОВАНИЯ «ВОРОНЕЖСКИЙ ГОСУДАРСТВЕННЫЙ УНИВЕРСИТЕТ» (ФГБОУ ВО «ВГУ»)**

**УТВЕРЖДАЮ**

Заведующий кафедрой перевода и профессиональной коммуникации

 $Myk$ 

15.05.2024 г.

# **РАБОЧАЯ ПРОГРАММА УЧЕБНОЙ ДИСЦИПЛИНЫ Б1.О.28 Информационно-коммуникационные технологии в переводе**

**1. Шифр и наименование направления специальности:** 45.05.01 Перевод и переводоведение

**2. Профиль подготовки/специализация:** Перевод и переводоведение. Немецкий и английский языки

**3. Квалификация (степень) выпускника:** лингвист-переводчик

**4. Форма обучения:** очная

**5. Кафедра, отвечающая за реализацию дисциплины:** перевода и профессиональной коммуникации

**6. Составители программы:** Исаева Анна Александровна, канд. фил. наук, доцент

**7. Рекомендована:** НМС факультета РГФ, протокол № 8 от 1.04.2024 г.

**8. Учебный год:** 2027-2028 **Семестр(ы):** 7

**9**. **Цели и задачи учебной дисциплины:** В рамках курса студенты знакомятся с основными понятиями и принципами компьютерной лингвистики, современными информационно-коммуникационными технологиями, а также возможностями применения ИКТ технологий в лингвистике, в частности в переводе.

Основная дидактическая **цель** курса – сформировать у студентов умение выбирать оптимальные виды ИК технологий и применять технологии автоматической обработки естественного языка в процессе перевода, в частности, при работе с системами класса Translation Memory на примере ПО SDL Trados Studio.

В результате изучения дисциплины «Информационно-коммуникационные технологии в переводе» студент должен получить **знание** основных ИК технологий и технологий автоматизации перевода в профессиональной деятельности.

Курс предполагает формирование и совершенствование следующих **умений** у студентов:

- умение критически подходить к оценке информационных технологий при выполнении переводческих задач;
- умение подбирать оптимальные информационные технологии при решении профессиональных задач;
- умение использовать аппаратные средства персонального компьютера;
- умение создавать и пополнять базы переводов и терминологические базы;
- умение осуществлять перевод документов по технологии Translating Single Files;
- умение осуществлять перевод документов по технологии Translating Packages.

## 10. Место учебной дисциплины в структуре ООП:

Блок Б1, базовая часть, обязательная дисциплина. Данная дисциплина опирается на знания и навыки, сформированные у студента в ходе изучения дисциплин «Практикум по культуре речевого общения первого иностранного языка», «Лексико-грамматические трудности перевода», «Практический курс письменного перевода первого иностранного языка». Дисциплина является предшествующей для учебной и производственной практик.

#### 11. Компетенции обучающегося, формируемые в результате освоения дисциплины:

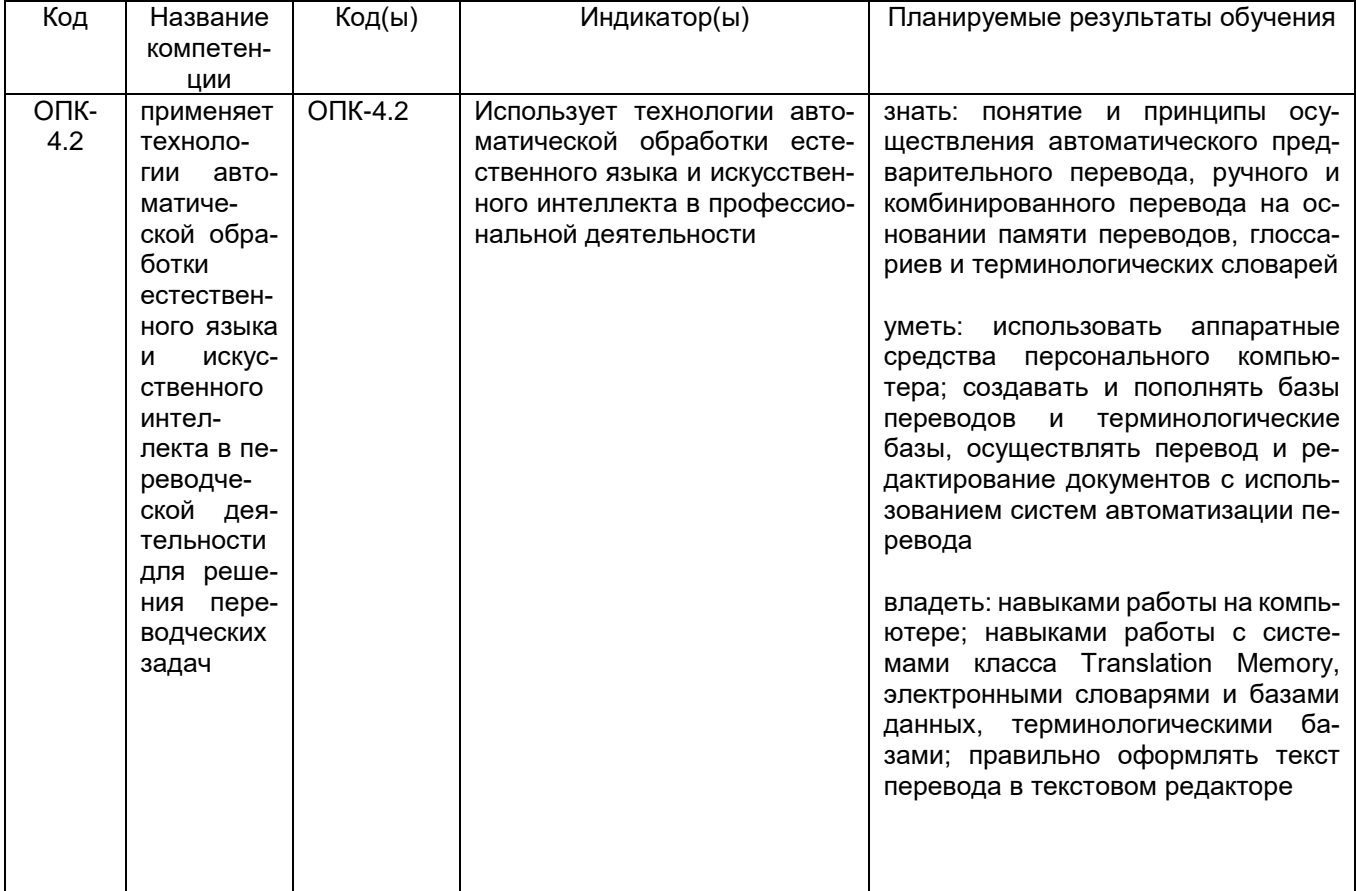

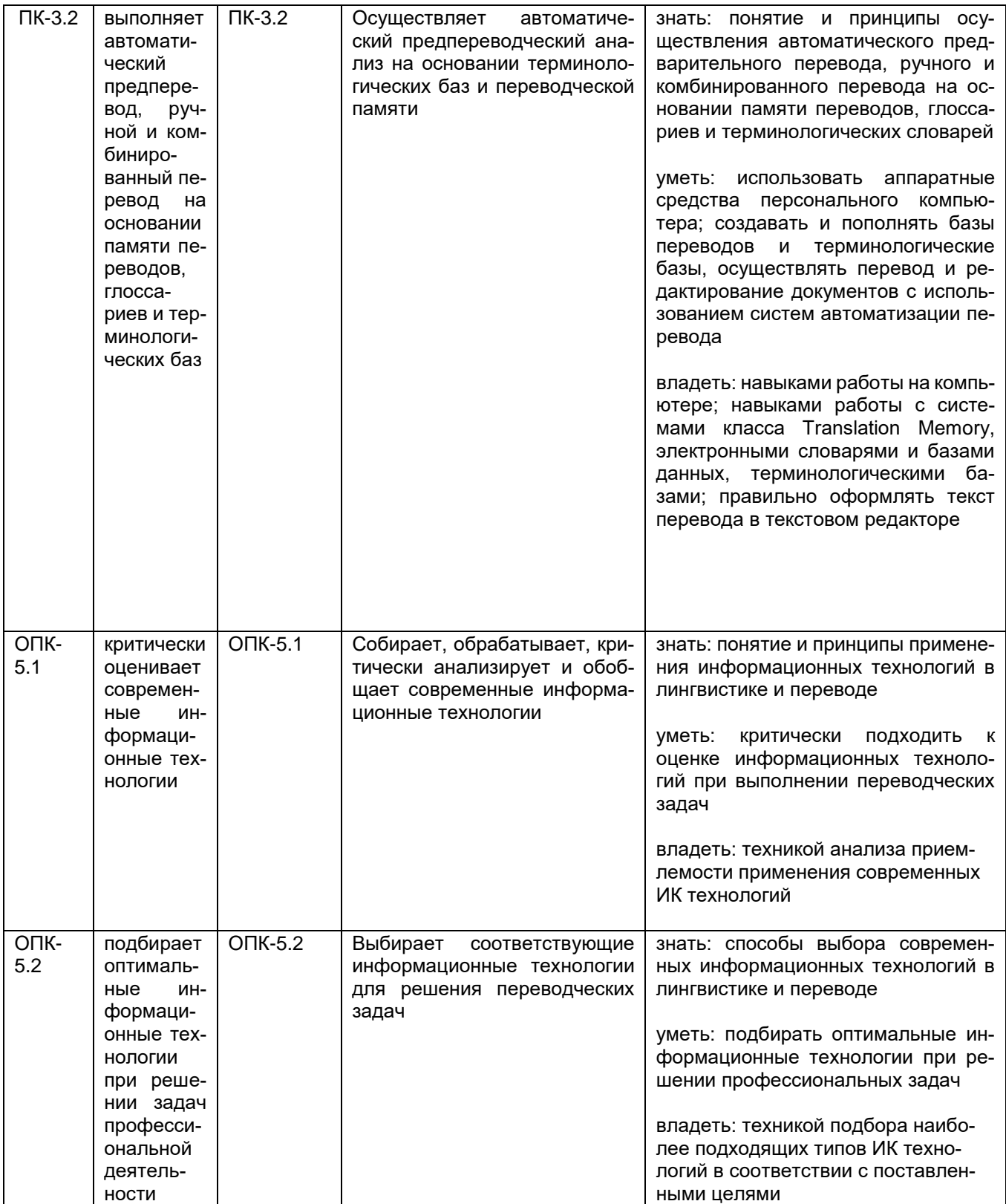

# **12. Объем дисциплины в зачетных единицах/час.** — 2 ЗЕТ/72 ч.

**Форма промежуточной аттестации** — зачет с оценкой.

# **13. Виды учебной работы**

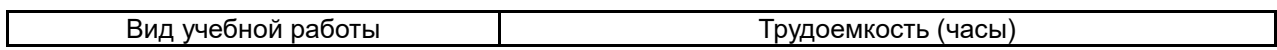

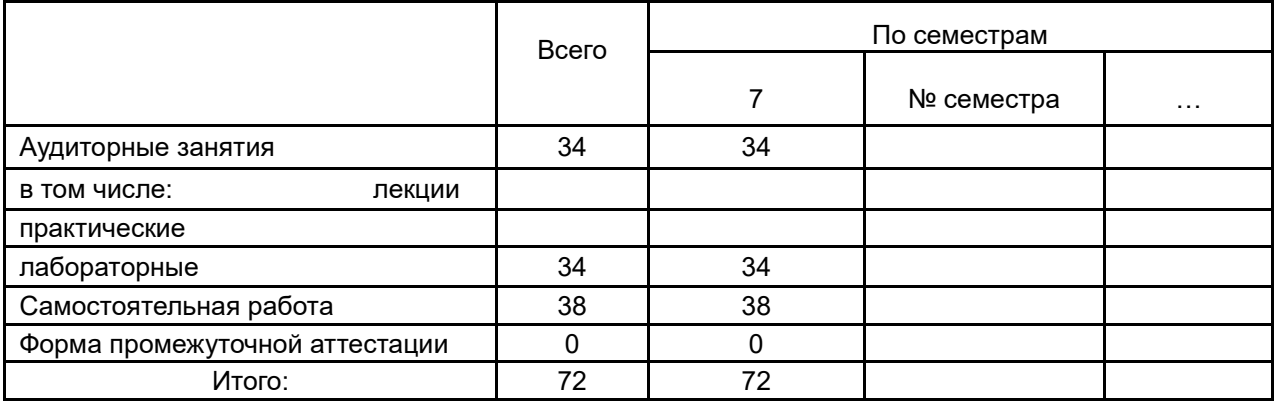

## **13.1. Содержание дисциплины**

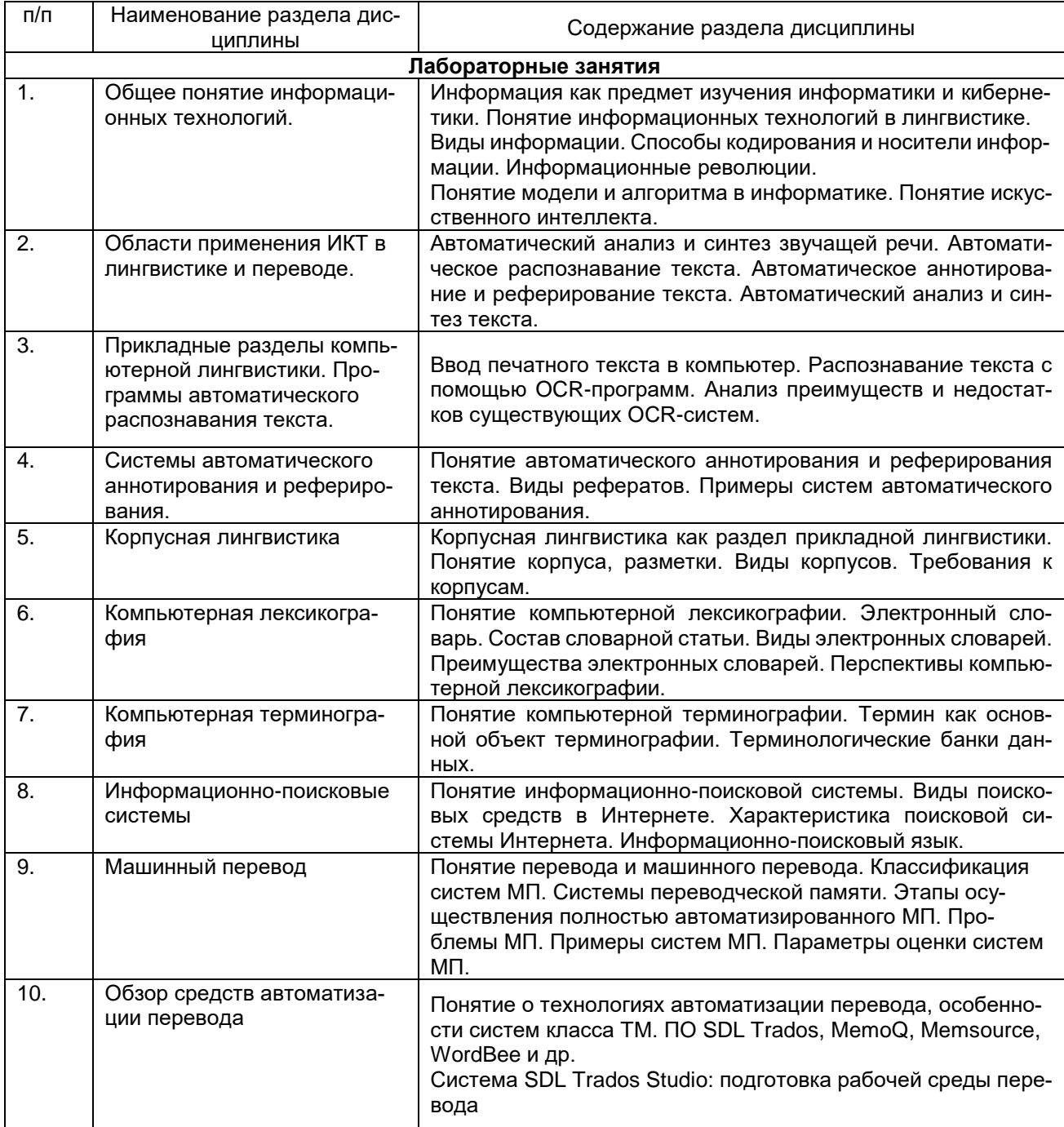

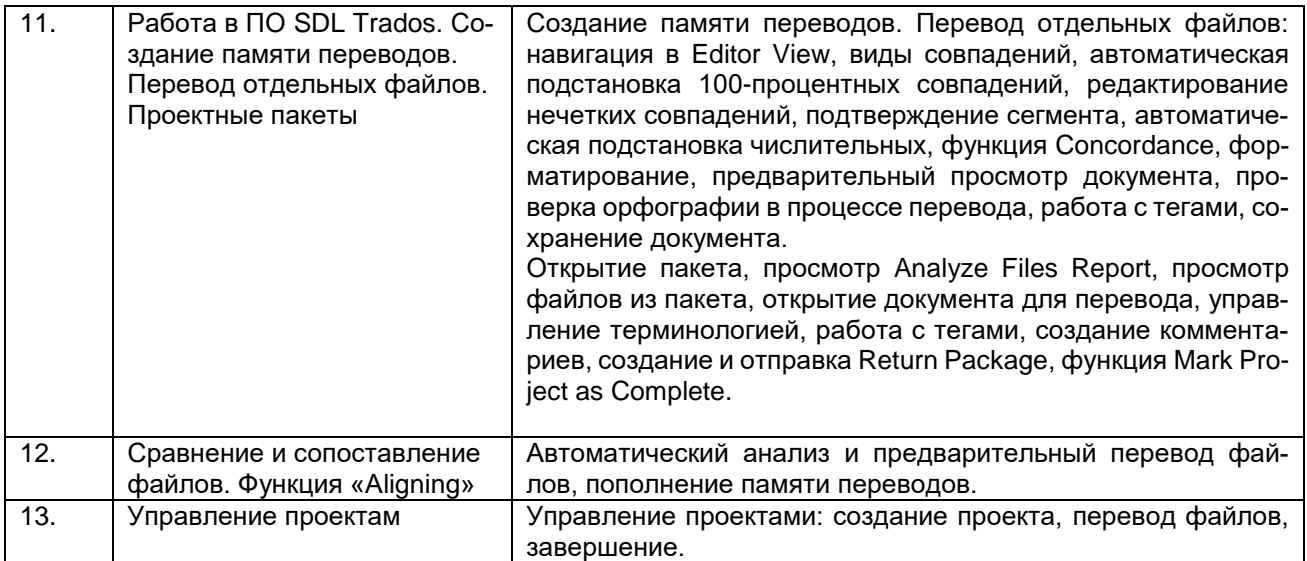

### **13.2. Разделы дисциплины и виды занятий:**

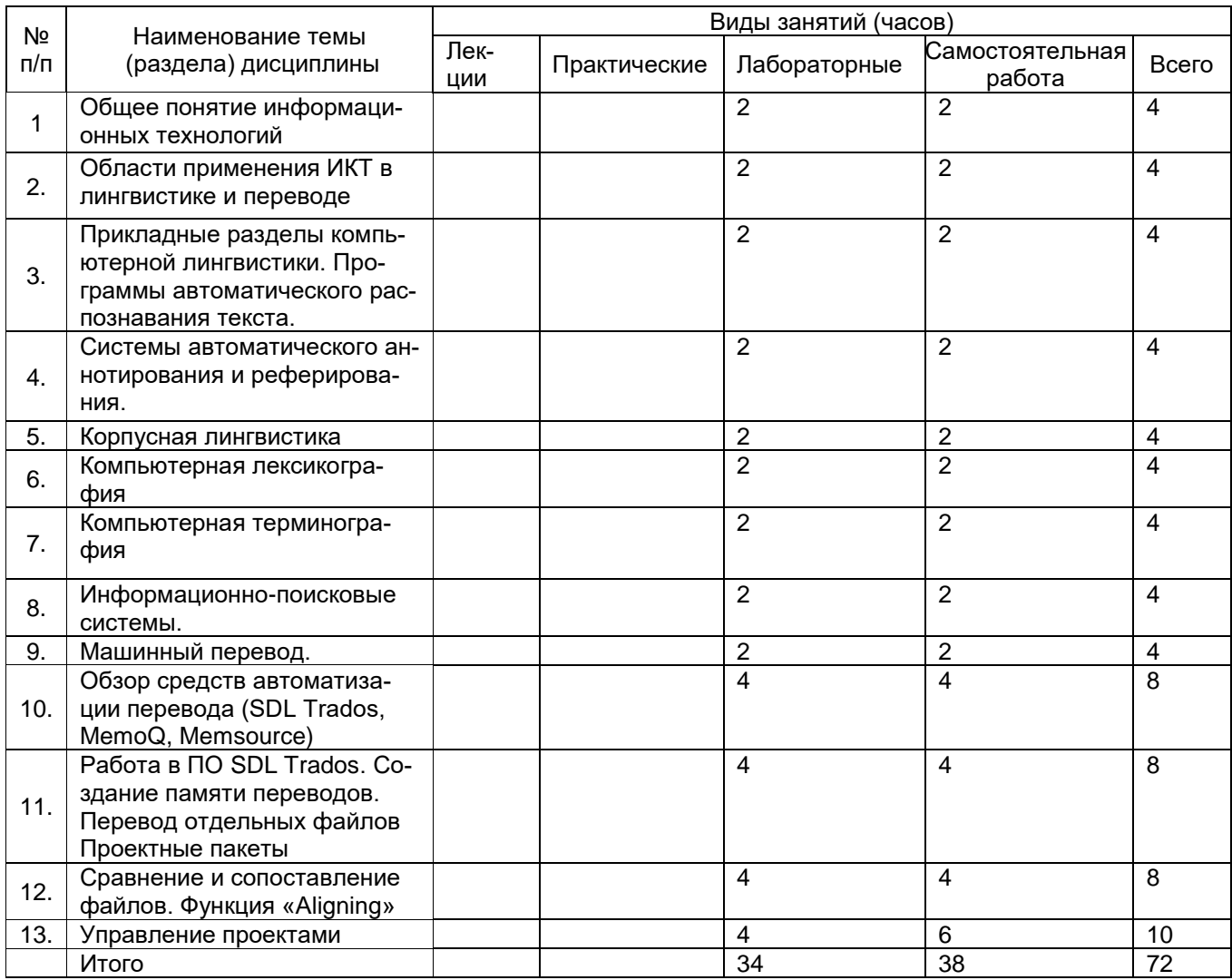

#### **14. Методические указания для обучающихся по освоению дисциплины**

Дисциплина считается освоенной, если обучающимся в полном объеме была выполнена трудоемкость учебной нагрузки, включающая в себя все виды учебной деятельности, предусмотренные учебным планом (аудиторную и самостоятельную работу).

Аудиторная работа предполагает посещение занятий и выполнение заданий, данных преподавателем. В случае пропуска лабораторного занятия по каким-либо причинам обучающийся обязан самостоятельно выполнить соответствующее задание под контролем преподавателя во время индивидуальных консультаций преподавателя.

Задания для самостоятельной работы выполняются обучающимся в электронном виде и предоставляются преподавателю для проверки в начале занятия. В случае невыполнения задания для самостоятельной работы обучающийся обязан отчитаться о выполнении учебной нагрузки для самостоятельной работы в срок, указанный преподавателем.

**15. Перечень основной и дополнительной литературы, ресурсов интернет, необходимых для освоения дисциплины** *(список литературы оформляется в соответствии с требованиями ГОСТ и используется общая сквозная нумерация для всех видов источников)*

#### **а) основная литература:**

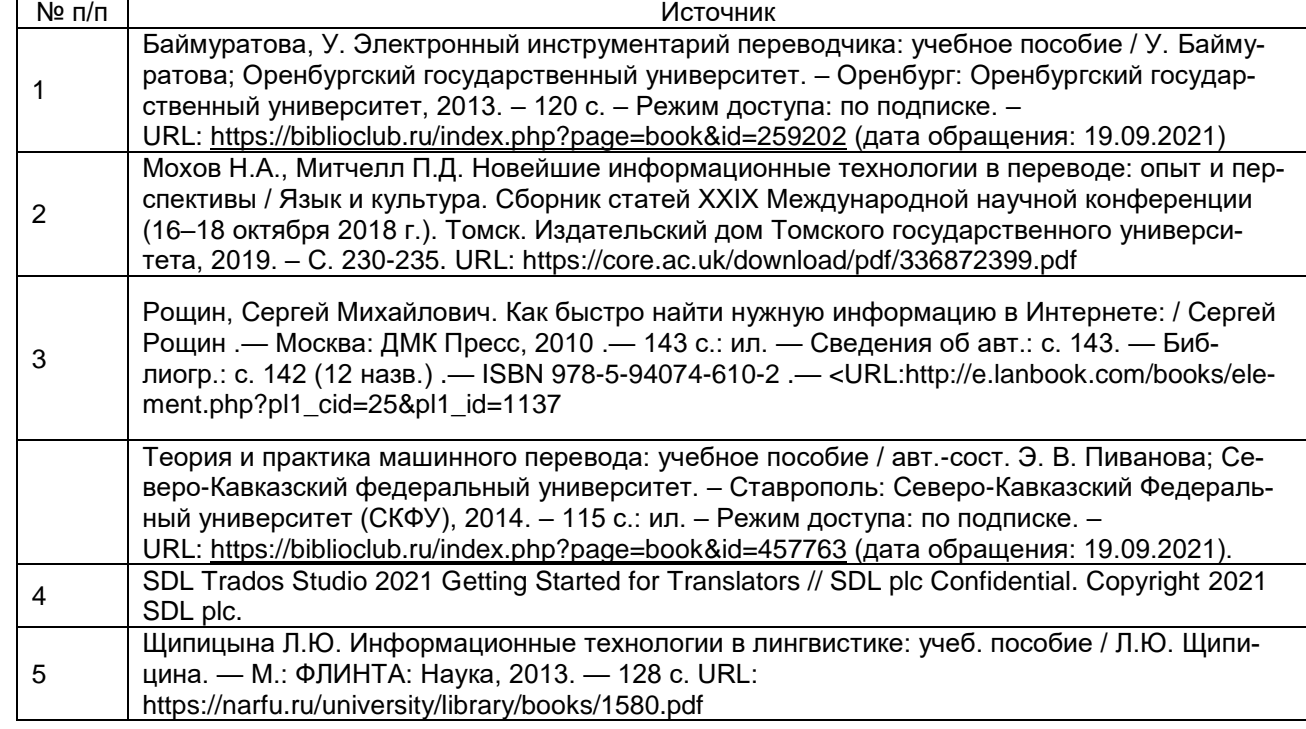

## **б) дополнительная литература:**

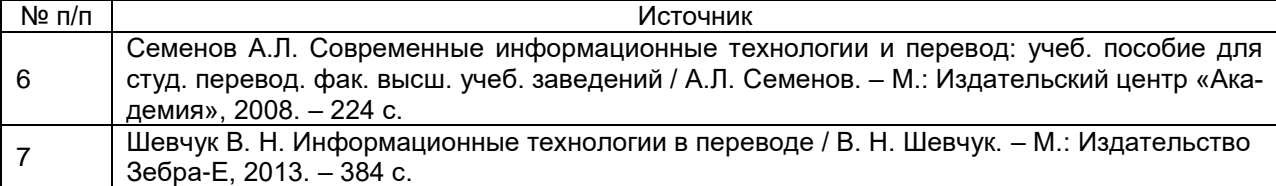

## в) **информационные электронно-образовательные ресурсы (официальные ресурсы интернет)\***:

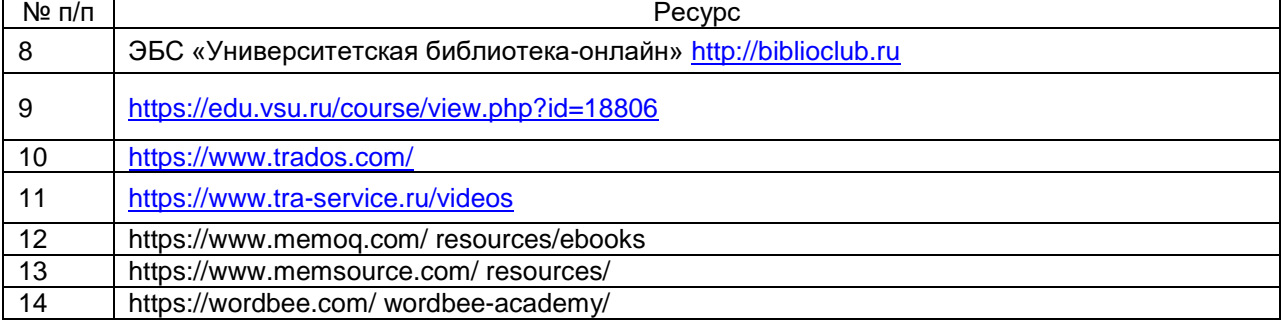

\* Вначале указываются ЭБС, с которыми имеются договора у ВГУ, затем открытые электронно-образовательные ресурсы

### **16. Перечень учебно-методического обеспечения для самостоятельной работы**

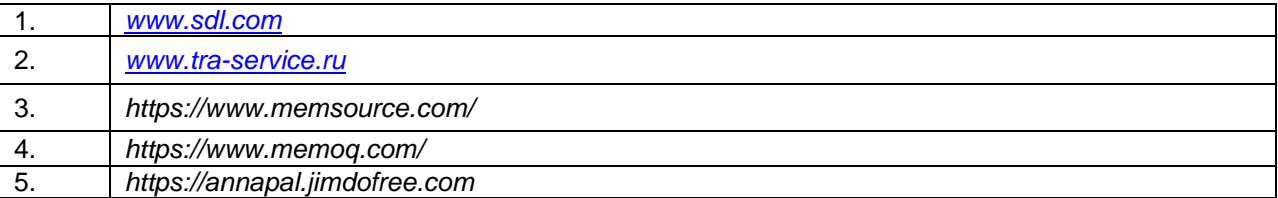

17. Образовательные технологии, используемые при реализации учебной дисциплины, включая дистанционные образовательные технологии (ДОТ, электронное обучение (ЭО), смешанное обучение): При реализации дисциплины используются элементы электронного обучения, дистанционные образовательные технологии, аудиовизуальные (мультимедийные), логическое построение дисциплины, установление межпредметных связей, обозначение теоретического и практического компонентов в учебном материале, актуализация личного и учебно-профессионального опыта обучающихся.

- 1. Office Standard 2019 Single OLV NL Each Academic Edition Additional Product,
- Win Pro 10 32-bit/64-bit All Lng PK Lic Online DwnLd NR
- 2. Неисключительные права на ПО Dr. Web Enterprise Security Suite
- 3. Комплексная защита Dr. Web Desktop Security Suite
- 4. Программное обеспечение Microsoft Windows, SDL Trados 2019

## 18. Материально-техническое обеспечение дисциплины:

Ауд. 41. МУЛЬТИМЕДИА-ПРОЕКТОР, ЭКРАН, 11 КОМПЬЮТЕРОВ С ВЫХОДОМ В ИНТЕРНЕТ, МАРКЕРНАЯ ДОСКА, ПО SDL Trados 2019

## 19. Фонд оценочных средств:

## 19. Оценочные средства для проведения текущей и промежуточной аттестаций

Порядок оценки освоения обучающимися учебного материала определяется содержанием следующих разделов дисциплины:

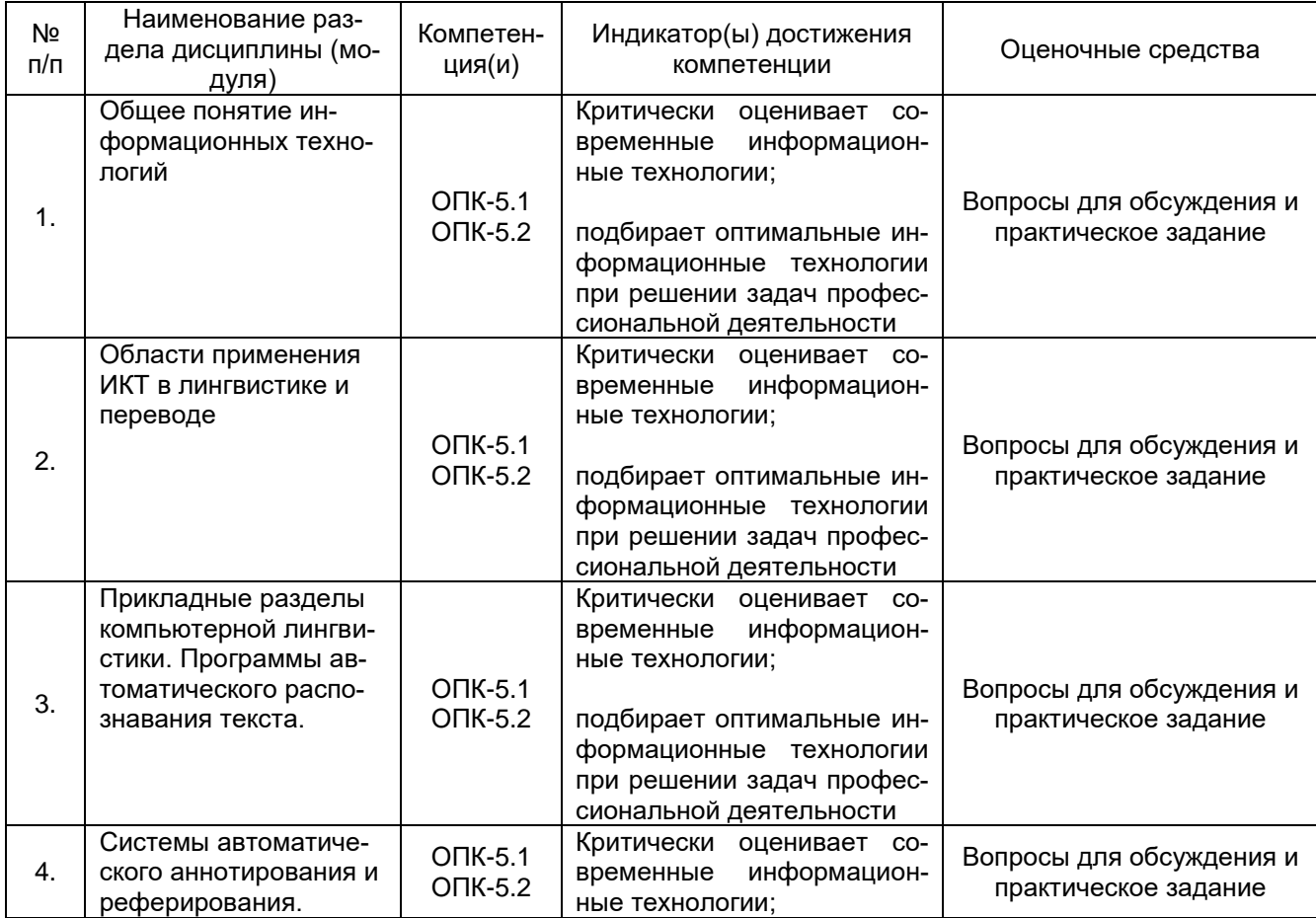

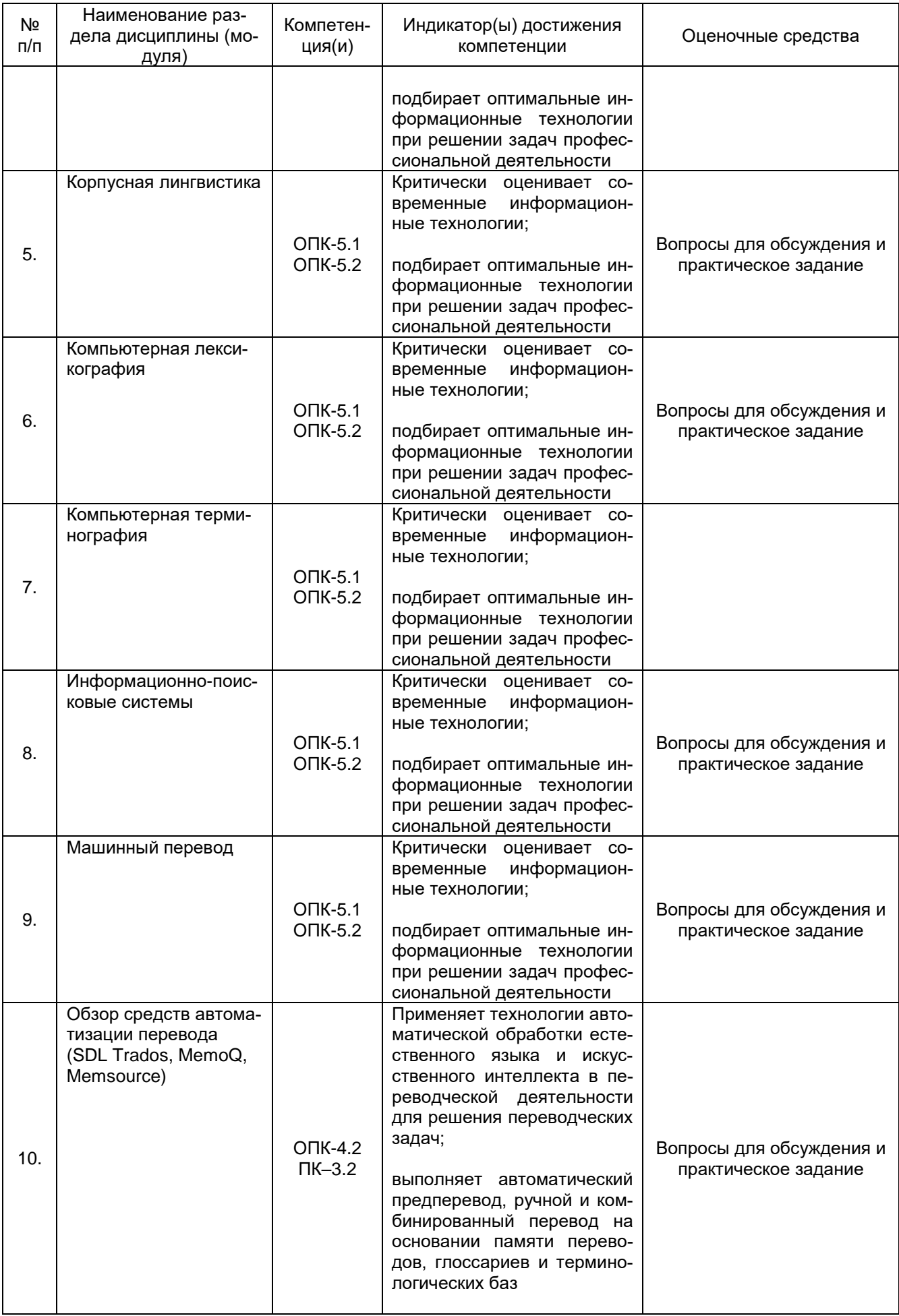

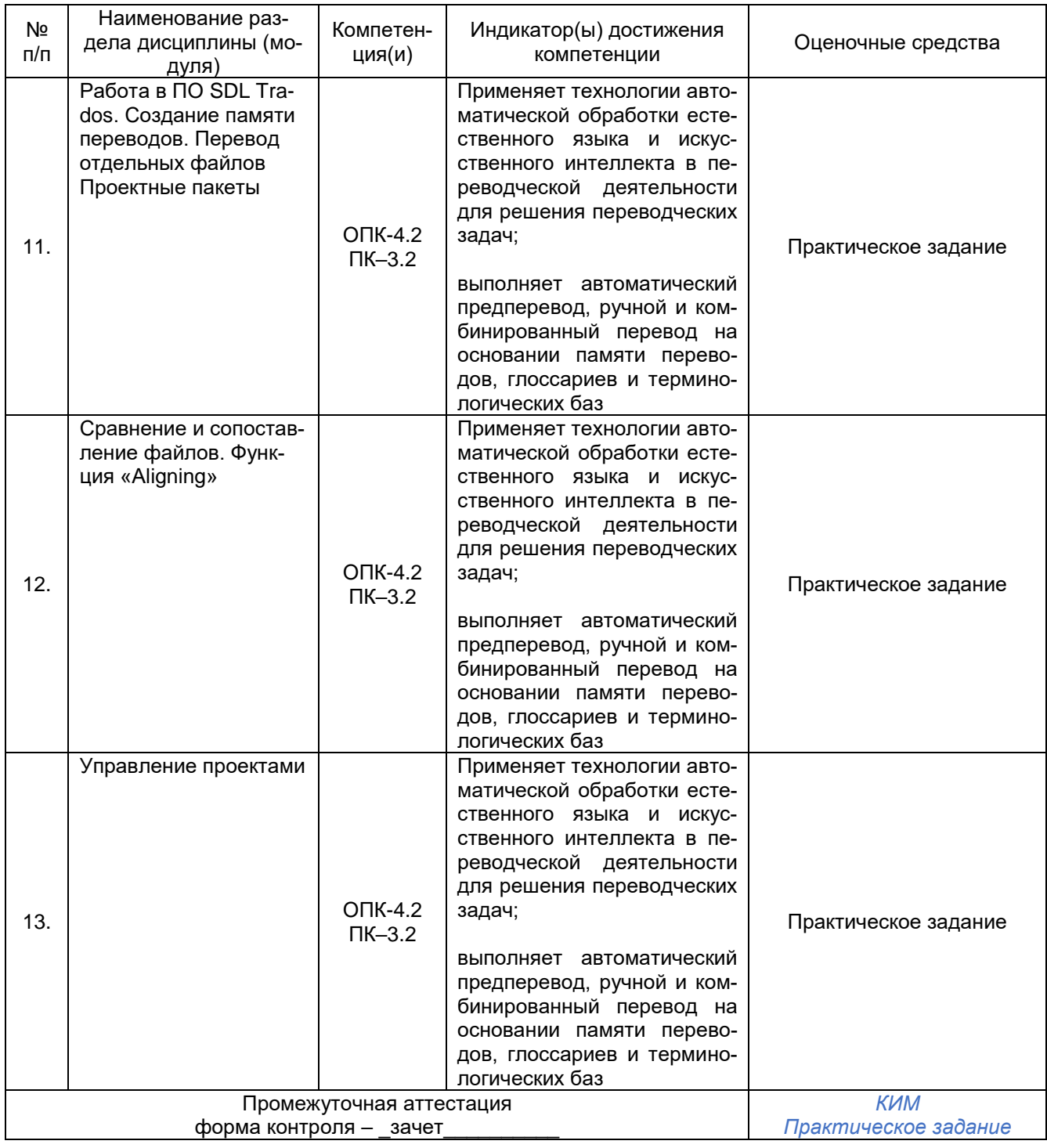

## **20. Типовые оценочные средства и методические материалы, определяющие процедуры оценивания**

#### **20.1. Текущий контроль успеваемости**

Контроль успеваемости по дисциплине осуществляется с помощью следующих оценочных средств:

### *(наименование оценочного средства текущего контроля успеваемости)* **Перечень практических заданий**:

- 1. Создайте новую Translation Memory.
- 2. Выполните перевод текста (1) по технологии Single File Translation с подключением созданной Translation Memory, терминологической базы Multiterm и использованием следующих функций SDL: подстановка Exact Match, Fuzzy Match, подстановка Placeables, подстановка тэгов, подстановка терминов, Concordance Search, Preview, Comments.
- 3. Отредактируйте и сохраните переведенный документ в исходном формате и в формате SDLXLIFF.<br>4. Выполните перевод текстов (2) и (3) по технологии Project Package.
- 
- 5. Создайте Return Package и отметьте завершенный проект (Project) как Complete.
- 6. Пополните память переводов Translation Memory с использованием функции WinAlign.

#### 20.2. Промежуточная аттестация

Промежуточная аттестация по дисциплине осуществляется с помощью следующих оценочных средств:

Практическое задание \_

(наименование оценочного средства промежуточной аттестации)

#### Практическое задание:

#### 1. Выполните практические задания к одной из нижеуказанных тем.

- 1. Общее понятие информационных технологий
- 2. Области применения ИКТ в лингвистике и переводе
- 3. Прикладные разделы компьютерной лингвистики
- 4. Обзор средств автоматизации перевода
- 5. Работа в ПО SDL Trados. Создание памяти переводов. Перевод отдельных файлов
- 6. Проектные пакеты
- 7. Сравнение и сопоставление файлов. Функция «Aligning»
- 8. Управление проектами

#### Пример вопросов для обсуждения по теме «Машинный перевод»:

- 1) Исследователи считают, что причины появления и развития идеи МП лежат в технической, политической и социальной областях. Поясните каждую из причин.
- 2) Какую роль человек может играть в процессе машинного перевода? Что такое предредактирование и постредактирование?
- 3) В чем, на ваш взгляд, заключается будущее МП?

## Пример практического задания по теме «Машинный перевод»:

1. Протестируйте работу разных систем МП, размешенных в Интернете (www.yandex.ru от компании Yandex. http://translate.google.ru от Google и www.deepl.com от DeepL). Для этого выполните автоматический перевод одного и того же текста (объем - 1-2 абзаца, ИЯ - русский, ПЯ - на ваш выбор, тематика общая). Введите получившийся результат в таблицу.

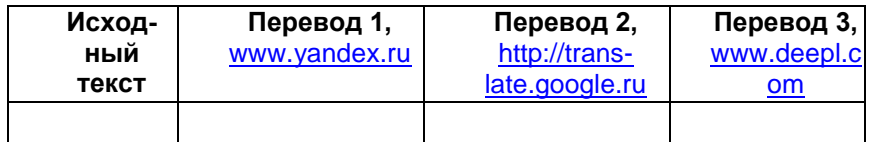

2. Охарактеризуйте протестированные онлайн-переводчики по следующим параметрам:

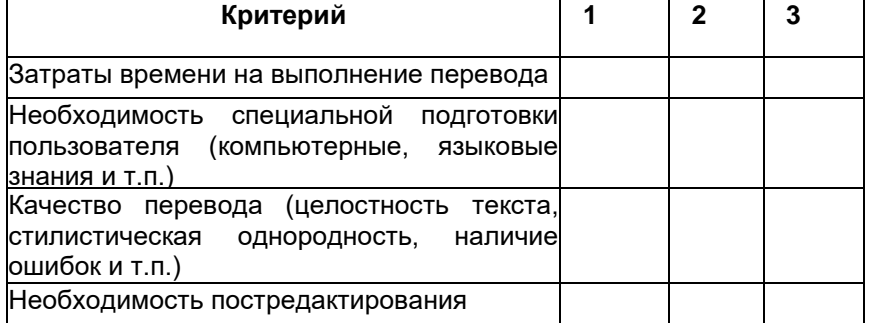

3. Отредактируйте один из вариантов перевода (Перевод 1, Перевод 2 или Перевод 3). Проанализируйте объем своей работы и заполните таблицу, характеризующую редактирование. При необходимости дополните таблицу собственными параметрами.

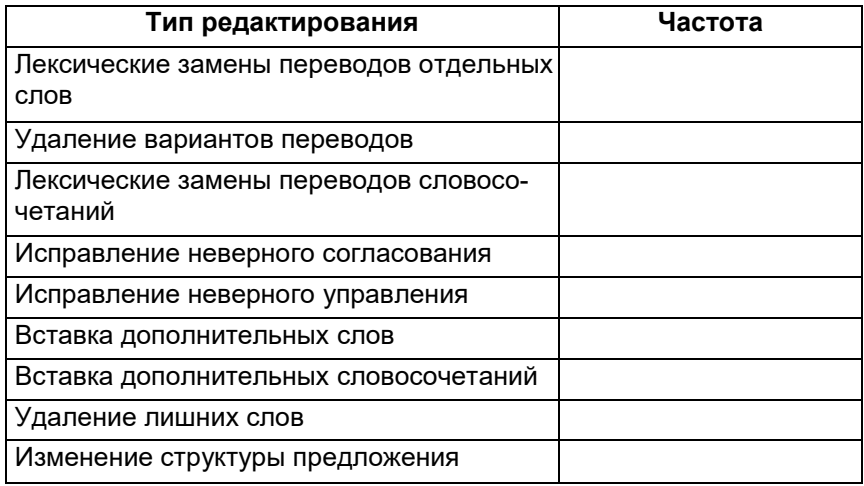

Прокомментируйте получившиеся результаты: какой вид редакторских работ востребован чаще 4. всего, какой является самым сложным?

#### 2. Осуществите полный цикл подготовки, перевода и последующего редактирования текста на базе цифровой платформы SDL Trados.

Оценка знаний, умений и навыков, характеризующая этапы формирования компетенций в рамках изучения дисциплины осуществляется в ходе промежуточной аттестации.

Промежуточная аттестация проводится в соответствии с Положением о промежуточной аттестации обучающихся по программам высшего образования.

Контрольно-измерительные материалы промежуточной аттестации включают в себя практическое задание, позволяющее оценить степень сформированности умений и навыков. При оценивании используется качественная шкала оценки. Критерии оценивания приведены выше.

Для оценивания результатов обучения на зачете используется - зачтено, не зачтено с оценкой. Соотношение показателей, критериев и шкалы оценивания результатов обучения.

Умение использовать средства автоматизации перевода и информационные ресурсы при переводе докумен-TOB.

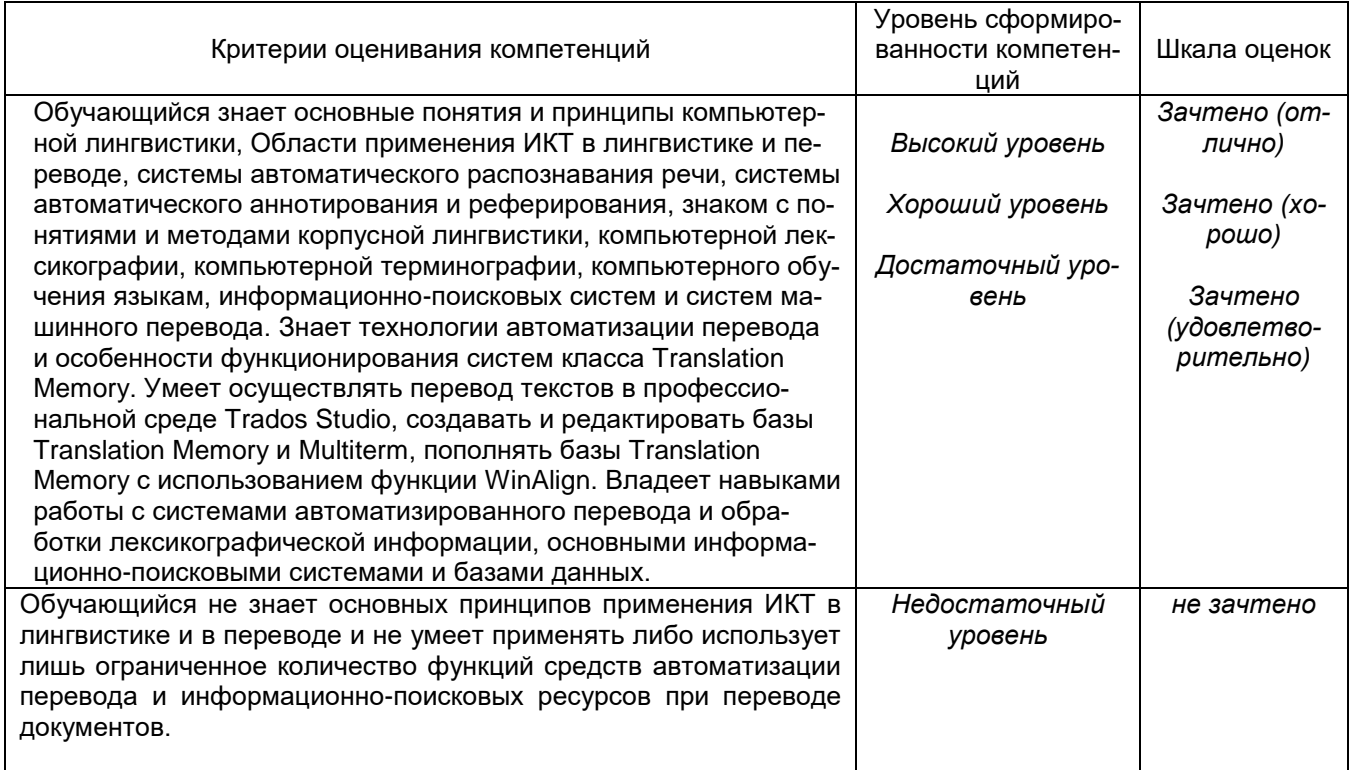

# **Тестирование**

## **Перечень заданий для проверки сформированности компетенции:**

## **Задания закрытого типа:**

1. Почему программе-переводчику сложно переводить художественные тексты

## **A. программе-переводчику не передать в полной мере средства художественной выразительности**

B. программа-переводчик обладает меньшим словарным запасом, чем человек

C. сложность перевода художественных текстов программой-переводчика зависит от конкретного язык

2. Установите соответствие между названием программы и её назначением PROMT

- A. Распознавание текста
- B. Редактирование текста

## С. **Перевод текста с одного языка на другой**

3. В каком порядке работает программа распознавания текста

A. создает графическое изображение, анализирует структуру документа, разбивает слова на отдельные буквы, сравнивает символы с шаблонными изображениями букв и цифр, хранящихся в ее памяти, выдаёт распознанный текст

B. создает графическое изображение, разбивает слова на отдельные буквы, сравнивает символы с шаблонными изображениями букв и цифр, хранящихся в ее памяти, выдаёт распознанный текст

C. **создает графическое изображение, разбивает строки на отдельные слова, а слова — на буквы, сравнивает символы с шаблонными изображениями букв и цифр, хранящихся в ее памяти, исправляет ошибки и опечатки, выдаёт распознанный текст**

4. Из предложенных названий программных продуктов выберите программу-переводчик

## A. **Abbyy FineReader**

- B. ABBYY Lingvo
- C. Adobe Photoshop

5. Какая программа распознавания текста является наиболее известной

- a) Adobe Acrobat Reader
- b) Foxit Reader
- **c) ABBYY FineReader**

6. Чем отличаются программы-переводчики от компьютерных словарей

## **a) программы-переводчики могут переводить большие текстовые документы**

- b) программы-переводчики могут переводить словосочетания
- c) программы-переводчики содержат больший объём иностранных слов
- 1. На чём основаны программы-переводчики
	- **a) на знании правил словообразования и построения предложений (на формальном знании языка.**
	- b) на знании лексики иностранного языка
	- c) на знании правил орфографии, пунктуации, лексики, грамматики, словообразования, истории и особенностей иностранного языка

## **Задания открытого типа:**

1. Фамилия советского педагога и ученого, пионера автоматизированного перевода 30-х гг.

Ответ: Троянский

2. Год рождения машинного перевода

Ответ: 1947

3. В каком году состоялась первая публичная демонстрация *машинного перевода*

Ответ: 1954

4. Какая пара языков использовалась в Джорджтаунском эксперименте.

Ответ : русский и английский;

5. Укажите 3 Интернет-ресурса (онлайн-переводчики, словари), способствующие повышению эффективности работы переводчика.

Ответ: Translate.Google.ru

Translate.Yandex.ru

Мультитран

6. Расшифруйте и напишите по-русски аббревиатуру МТ

Ответ: машинный перевод

7. Именем какого древнегреческого философа названа российская система машинного перевода? Ответ: Сократ

8. Что такое Trados?

Ответ: программа памяти перевода/ Программа памяти перевода

# **Технология проведения**

Материалы тестовой работы выдаются обучающимся на электронном или бумажном носителе. Время выполнения задания – 30 мин. Обучающиеся не могут пользоваться словарями, справочниками и другими вспомогательными средствами.

# **Критерии и шкалы оценивания заданий для оценки сформированности компетенций**

Критерии и шкалы оценивания:

Для оценивания выполнения заданий используется балльная шкала:

1) тестовые задания:

 средний уровень сложности (в формулировке задания перечислены все варианты ответа

1 балл – указан верный ответ;

0 баллов – указан неверный ответ, в том числе частично.

 повышенный уровень сложности (в формулировке задания отсутствуют варианты ответа:

2 балла – указан верный ответ;

0 баллов – указан неверный ответ, в том числе частично.

Задания разделов 20.1 и 20.2 рекомендуются к использованию при проведении диагностических работ с целью оценки остаточных знаний по результатам освоения данной дисциплины.